Tema 15 - Soluciones Greedy para Problemas de Optimización sobre un Grafo

Germán MoltóEscuela Técnica Superior de Ingeniería Informática Universidad Politécnica de Valencia

Tema 15 - Soluciones Greedy para Problemas de Optimización sobre un Grafo

### Índice general:

- 1.Caminos Mínimos en un Grafo sin Pesos
- 2. Caminos Mínmos en un Grafo ponderado
	- 1.Algoritmo de Dijkstra
- 3.Ordenación Topológica
- 4. Algoritmos para obtener el árbol generador mínimo
	- 1.Algoritmos de Prim y Kruskal

**2**

## Bibliografía

**1**

- Libro de M.A. Weiss, "Estructuras de Datos en Java" (Adisson-Wesley, 2000).
	- Capítulo 22, apartado 22.2.3 para el algoritmo de Dijkstra con Montículos de Emparejamiento

### Caminos Mínimos en un Grafo

- El problema del **cálculo de los caminos mínimos** en un Grafo es de gran interés dado que muchas aplicaciones reales pueden modelarse mediante esta estructura de datos.
	- Obtención de la ruta más rápida entre dos puntos.
	- Gestión de paquetes en una red de computadores.
- Variantes del problema:
	- Cálculo del camino mínimo en Grafos **sin pesos** y en Grafos **con pesos**. El camino mínimo en un grafo ponderado NO tiene porqué ser el camino más corto.2

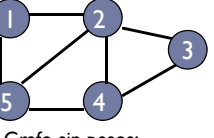

**4**Grafo sin pesos: Camino mínimo en nº de aristas

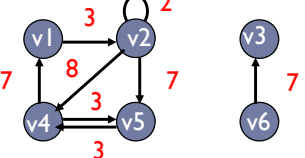

 Grafo con pesos: Camino mínimo considerando pesos

## Problema del Camino Mínimo Sin Pesos con Único Origen (I)

- ▶ Encontrar el camino más corto (medido en n° de aristas) desde un vértice origen a cualquier otro vértice.
	- El problema del camino sin pesos es un caso particular del camino con pesos donde todos los pesos valen 1.

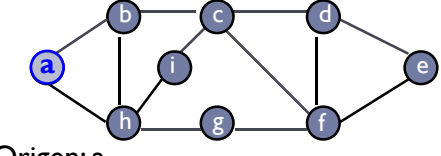

- Vértice Origen: a
	- $\blacktriangleright$  Nodos a distancia 0 de a  $\rightarrow$  {a}
	- $\blacktriangleright$  Nodos a distancia 1 de a  $\rightarrow$  {b, h} (adyacentes a los de dist. 0)
	- $\triangleright$  Nodos a distancia 2 de a  $\rightarrow$  {c, i, g} (adyacentes a los de distancia 1)

**5**

### Reformulación del BFS para el Cálculo del Camino Mínimo Sin Pesos

- Recorrido en Anchura o Breadth First Search (BFS) del Vértice dado, vOrigen, en el que *visitados* pasa a ser *distanciaMin*.
- distanciaMin[i] representa la Distancia mínima desde el Vértice dado vOrigen al Vértice i.
	- distanciaMin[vOrigen] == 0
	- si distanciaMin[i] == ∞ el Vértice i no se ha visitado aún
	- si distanciaMin[i] != ∞ el Vértice i sí se ha visitado, desde un cierto vértice vAnterior:

distanciaMin[i]=distanciaMin[vAnterior]+1

# Problema del Camino Mínimo Sin Pesos con Único Origen (II)

- Para obtener los vértices cuyo camino mínimo desde el vértice origen tiene longitud *k* nos apoyamos en los nodos adyacentes cuyo camino desde el vértice origen es *k-1.*
- En realidad estamos realizando un recorrido en anchura, donde los vértices más cercanos al vértice origen se procesan antes que los más alejados, trabajando por niveles.

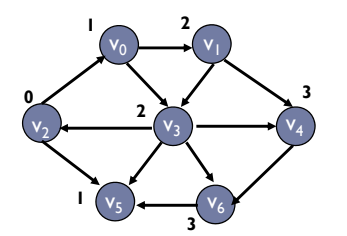

- Vértice Origen: V<sub>2</sub>
- •Nodos a distancia 0 de  $V_2 \rightarrow \{V_2\}$
- Nodos a distancia 1 de V<sub>2</sub>  $\rightarrow$  {V<sub>0</sub>,V<sub>5</sub>}
- •• Nodos a distancia 2 de V<sub>2</sub>  $\rightarrow$  {V<sub>1</sub>,V<sub>3</sub>}
- Nodos a distancia 3 de  $V_2 \rightarrow \{V_4, V_6\}$

**6**

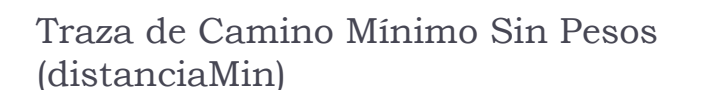

 $\blacktriangleright$  Vértice origen:V<sub>2</sub>

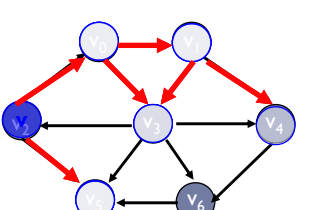

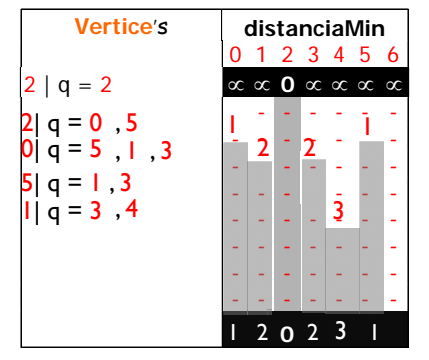

como distanciaMin**[3] !=** NO cambia su valor a **3**

• De esta manera el algoritmo controla los vértices que ya han sido visitados anteriormente.**Aunque en esta traza los** 

**vértices se numeren de 0..N, de normal los numeramos de 1..N**

### Traza de Camino Mínimo Sin Pesos (distanciaMin): Tabla Final

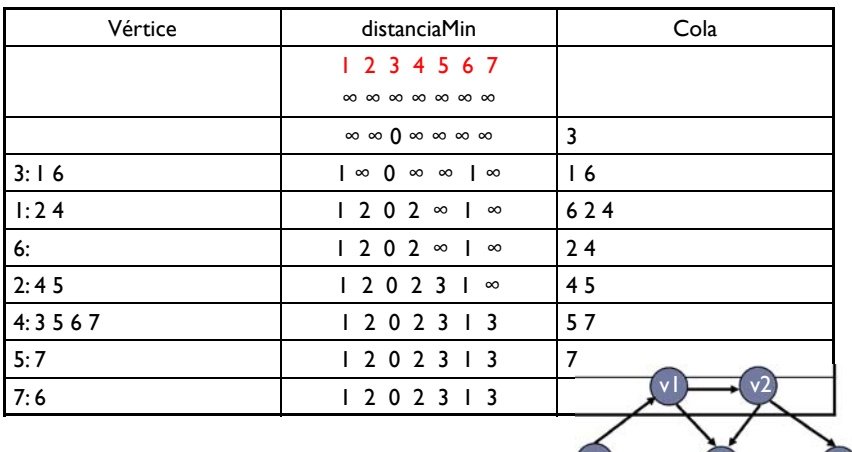

**9**

v4 v5

 $v6$   $\sim$   $v7$ 

**11**

 $v6$  v7

v3

Traza de Camino Mínimo Sin Pesos (caminoMin): Tabla Final

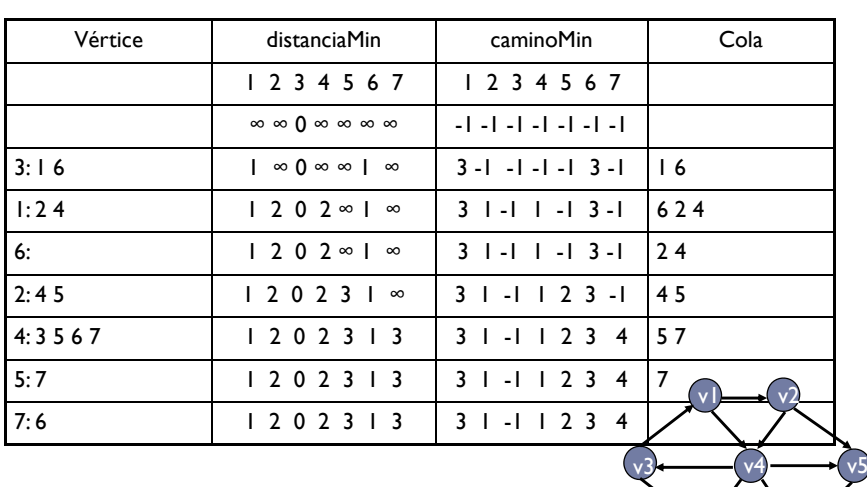

### Traza de Camino Mínimo Sin Pesos (caminoMin)

- Para guardar el camino, utilizamos un vector llamado *caminoMin:*
	- caminoMin[i] == -1 si el Vértice i aún NO es del Camino Mínimo.
	- caminoMin[i] == vAnterior si el Vértice i se alcanza desde vAnterior en el Camino Mínimo.

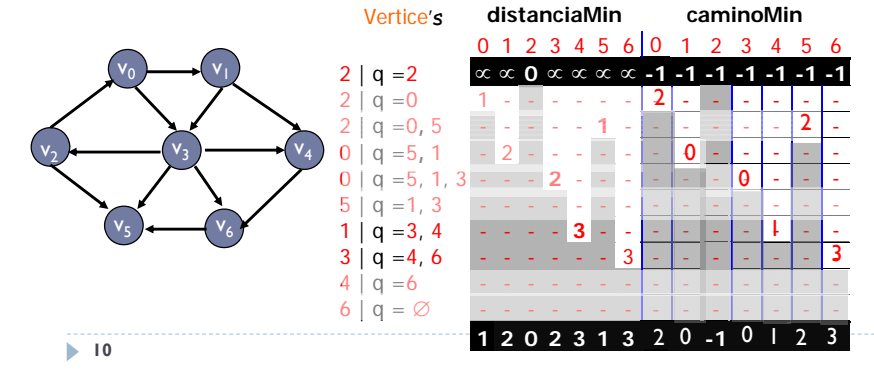

### Ampliación de la clase Grafo para Caminos Mínimos sin Pesos (I)

package librerias.estructurasDeDatos.grafos; public abstract class **Grafo<E>** {

```
protected static final int INFINITO = (Integer.MAX_VALUE) / 3;
protected int distanciaMin[];
protected int caminoMin[];
```

```
public void caminosMinimoSinPesos(int vOrigen) {
     distanciaMin = new double[numVertices() + 1];
     caminoMin = new int[numVertices() + 1];
     for (int i = 1; i \le numVertices(); i++) {
       distanciaMin[i] = INFINITO; 
       caminoMin[i] = -1; 
     }
 …
```
…

### Ampliación de la clase Grafo para Caminos Mínimos sin Pesos (II)

```
q = new ArrayCola<Integer>(); 
      q.encolar(new Integer(vOrigen)); distanciaMin[vOrigen] = 0;
     while (!q.esVacia()) {
        int v = q.desencolar().intValue();
        ListaConPI<Adyacente> aux = adyacentesDe(v);
        aux.inicio();
        while (!aux.esFin()) {
           int w = aux.recuperar().destino;
           if (distanciaMin[w] == INFINITE() { // w no visitado aún
              distanciaMin[w] = distanciaMin[v] + 1;
             caminoMin[w] = v; q.encolar(new Integer(w));
           } 
           aux.siguiente(); } } }
13
```
## Camino Mínimo con Pesos

- **Problema de los Caminos Mínimos con Coste Positivo <sup>y</sup>Orígen Único:**
	- Encontrar el camino de longitud más corta (considerando los pesos) desde el vértice origen al resto de vértices.
- El coste de cada arista **debe ser positivo**.
- La longitud de un camino con pesos es la suma del coste de las aristas del camino.
- El método del cálculo del camino mínimo en un Grafo sin pesos NO es directamente aplicable a este problema.

**14**

Problema al Usar Algoritmo de Camino Mínimo Sin Pesos a un Grafo Ponderado

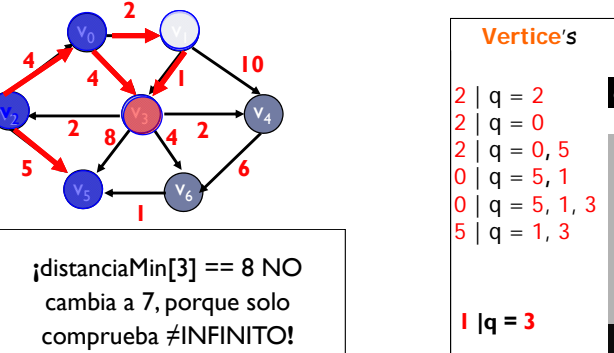

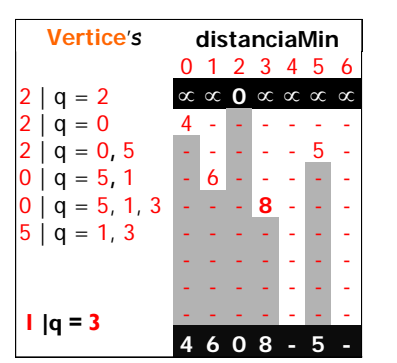

 El algoritmo de camino mínimo sin pesos sólo actualiza el contenido de distanciaMin si distanciaMin[i] == INFINITO, no considera el hecho de haber encontrado un camino más corto (considerando pesos).

Adaptación del Recorrido de la Lista de Adyacentes a un Vértice

```
while ( !aux.esFin() ) {
```

```
Adyacente a = aux.recuperar();
int w = a. destino, costeW = a. peso;
if ( distanciaMin[w] > distanciaMin[v] + costeW ) ) {
   distanciaMin[w] = distanciaMin[v] + costeW;caminoMin[w] = v; q.encolar(new Integer(w));
}
aux.siguiente();
```

```
}
```
- Ahora se comprueba si se ha encontrado un camino de mejor coste y se actualizan los vectores distanciaMin y caminoMin.
- Problema: Es posible que en la cola introduzcamos vértices ya visitados!**16**

**15**

**…**

Problema Adicional en la Gestión de la Cola

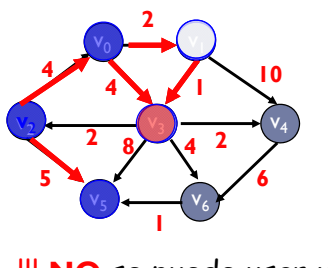

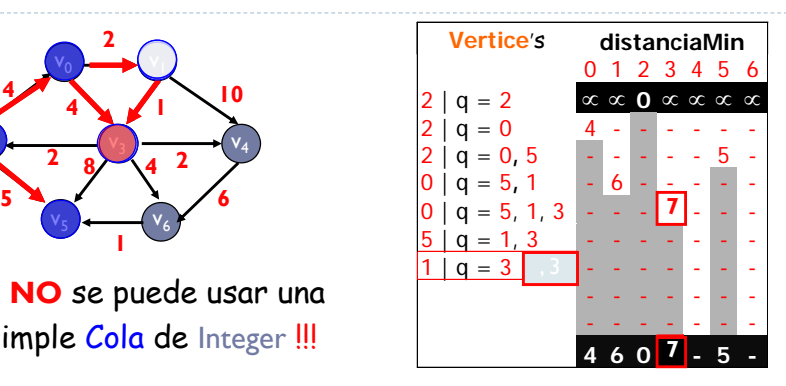

!!! **NO** se puede usar una simple Cola de Integer !!!

- Para evitar introducir en la Cola elementos repetidos, tendremos que diferenciar entre haber llegado a un adyacente por una arista o por otra.
	- La diferencia se establecerá en base al coste de la arista.

**17**

### Uso de Cola de Prioridad en Problema de Caminos Mínimos con Pesos

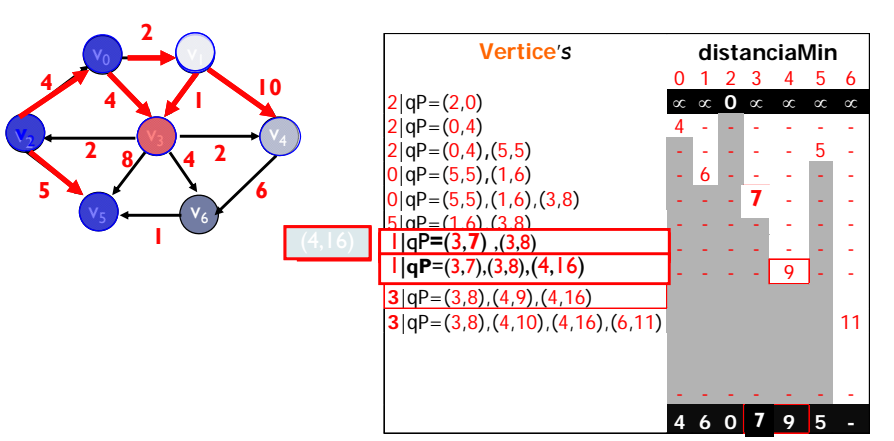

 $\blacktriangleright$  Hay que marcar los Vértices ya desencolados para no volverlos a procesar: (3,7), (3,8).

# Reformulación de la Cola Empleada

- Los datos de la Cola ya no serán Integer, sino **Pares** de Integer (adyacente, coste global de llegar a él desde el vértice origen). En el ejemplo, se encolarían: (2,0), (0,4), (5,5), (1,6), (3,8), (3,7).
- Cambios a realizar:
	- Añadir la clase DistanciaHastaV (que representa un par) a la estructura de clases actual.
	- q.encolar(new Integer(vOrigen)) q.encolar(new DistanciaHastaV (vOrigen,0))
	- **I** q.encolar(new Integer(w))  $\rightarrow$  q.encolar(new DistanciaHastaV (w, distanciaMin[w]))
- Los Pares de Integer se ordenan por Distancia, por lo que la Cola pasa a ser una Cola de Prioridad, implementada como un Heap. En el ejemplo, (3,7) se colocará ANTES de (3,8).

**18**

## Gestión de Vértices Repetidos

- Hay que marcar los Vértices ya visitados para no volverlos a procesar :
	- Sin este mecanismo, en el ejemplo anterior procesaríamos el vértice 3 dos veces: (3,7), (3,8).
- Únicamente interesa procesar el par por el cual se incurre en un coste menor y eso lo controla la Cola de Prioridad.
- Este mecanismo nos permite evitar procesar vértices ya procesados anteriormente.
- Utilizamos un atributo para marcar los Vértices ya visitados:
	- $\triangleright$  si visitados $[i] == 0$ , el Vértice i NO se ha visitado aún
	- si visitados[i] == 1, el Vértice i SÍ se ha visitado

Traza Completa de Camino Mínimo con Cola de Prioridad

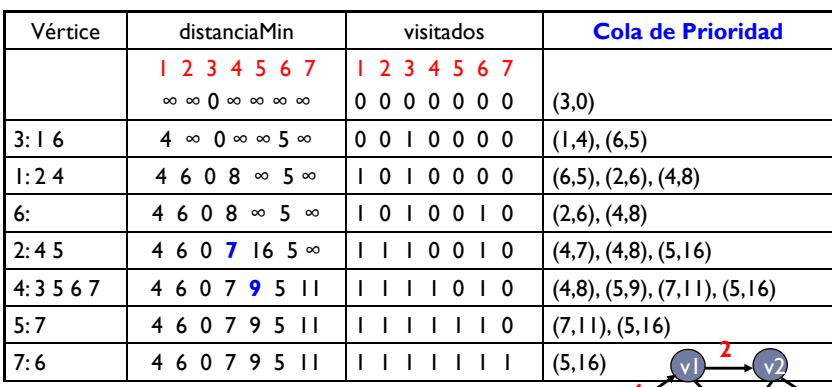

 Faltaría incorporar la información de los caminos mínimos

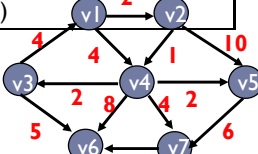

**21**

### El método dijkstra de CaminosDelGrafo  $(1/2)$

```
public void dijkstra(int vOrigen) {
     distanceianMin = new double[numVertices() + 1];caminoMin = new int[numVertices() + 1];
     visitados = new int[numVertices() + 1];
     for (int i = 1; i \le numVertices(); i++) {
       distanciaMin[i] = INFINITO; 
       caminoMin[i] = -1; 
     }
    distanciaMin[vOrigen] = 0; 
    ColaPrioridad<DistanciaHastaV> qPrior = new 
        MonticuloBinario<DistanciaHastaV>();
     qPrior.insertar(new DistanciaHastaV(vOrigen, 0));
```
# Ampliación de la Clase Grafo para Caminos Mínimos con Pesos

public abstract class **Grafo<E>** {

protected **ColaPrioridad<DistanciaHastaV>** qPrior;

public void **dijkstra**(int vOrigen) { … }

} /\* Fin de la clase Grafo<E> \*/

**22**

…

### El método dijkstra de CaminosDelGrafo (2/2)

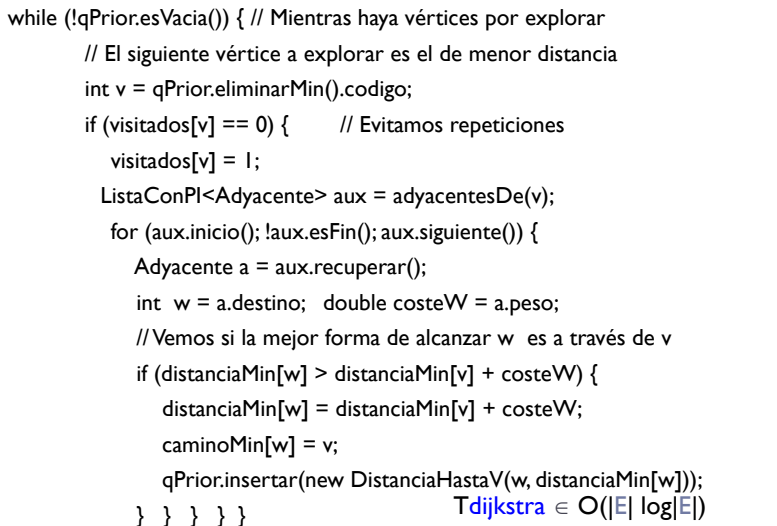

## La Clase DistanciaHastaV

### package librerias.estructurasDeDatos.grafos;

#### public class **DistanciaHastaV** implements **Comparable<DistanciaHastaV>** {

protected int codigo;

protected int coste;

```
public DistanciaHastaV(int codigo, int coste){
     this.codigo = codigo;
```
this.coste = coste;

```
}
```
public int **compareTo**(DistanciaHastaV eh){

if (coste < eh.coste) return -1; else if (coste > eh.coste) return 1; else return 0;

}} **25**

### Estrategia para el Cálculo de la Ordenación Topológica

- Empleamos un recorrido en profundidad (DFS) pero utilizando una **Pila** para almacenar aquellos elementos que ya han sido **recorridos completamente**.
- El uso de una Pila permite obtener los caminos en el orden topológico correcto.

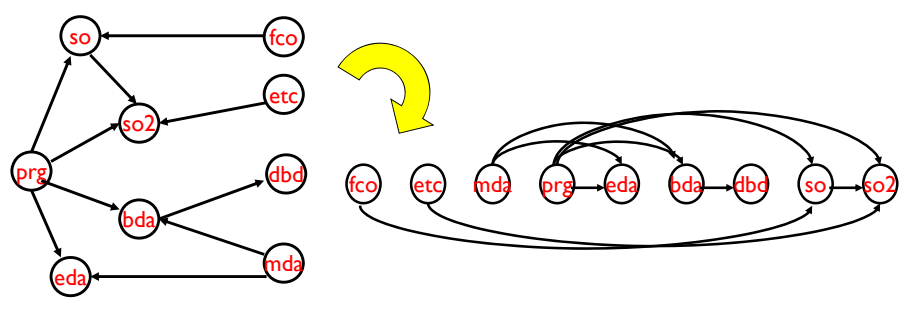

# Ordenación Topológica

- Un **Orden Topológico** ordena los vértices de un grafo dirigido **acíclico** de manera que si hay un camino de *<sup>u</sup>* <sup>a</sup>*<sup>v</sup>* entonces *u* aparece antes que *<sup>v</sup>* en la ordenación.
- No se puede obtener un orden topológico en un grafo con ciclos.
- Þ Ejemplo: Obtención de prerrequisitos de asignaturas.

•

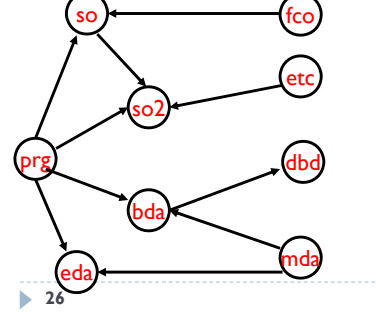

- • Ejemplos de ordenes topológicos:
	- •<fco,so,so2>
	- •<prg,bda,dbd>
	- •<prg,eda>
- Una **Ordenación Topológica** encuentra todos los ordenes topológicos sobre un grafo **acíclico** dado.

# Ejemplo de Ordenación Topológica

### Aplicamos la Ordenación Topológica al siguiente grafo:

- El método nos devolverá una secuencia de vértices que cumplen una ordenación topológica.
- Para ello, realizaremos una traza del método de ordenación topológica para ver como se va llenando la pila de elementos ya visitados.
- ▶ Partimos del vértice 1

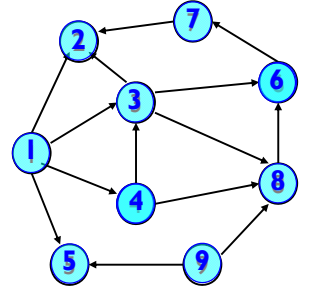

### Ejemplo de Ordenación Topológica

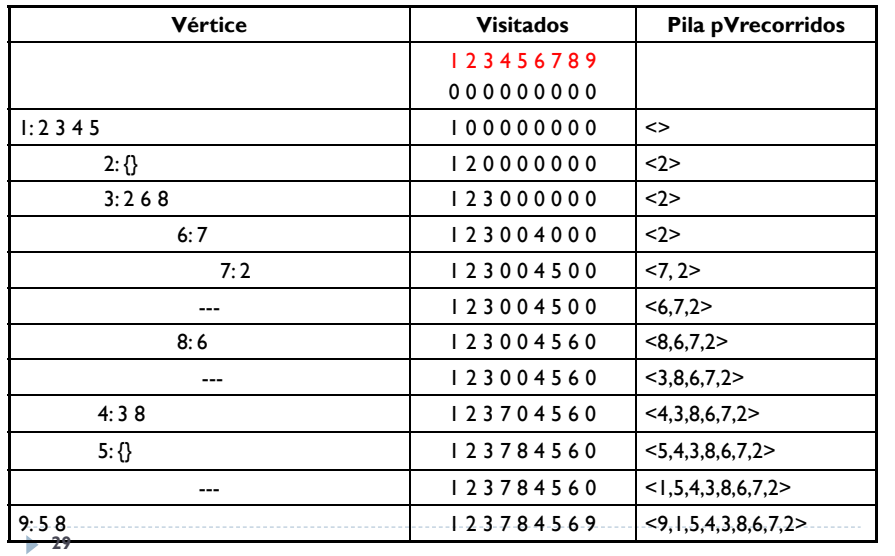

### Modificaciones en la clase Grafo para Ordenación Topológica

public abstract class **Grafo<E>** {

…

/\* Para la ordenación topológica \*/ protected **Pila<Integer>** pVRecorridos;

```
public int[] toArrayTopologico() { … }
protected void ordenacionTopologica(int origen, Pila<Integer>
 pVRecorridos) {… }
```

```
}
```
# Ejemplo de Ordenación Topológica

 Si representamos la secuencia de vértices obtenida en línea y dibujamos las aristas, se puede apreciar mejor el orden topológico.

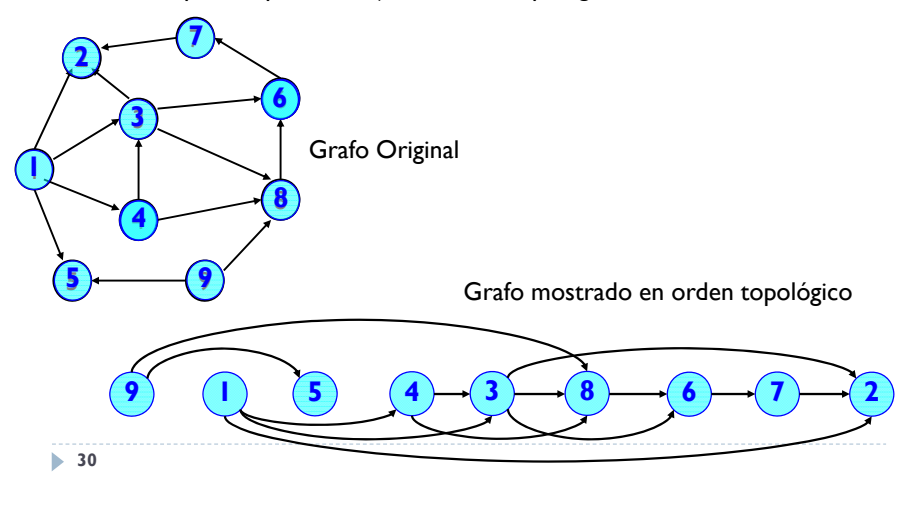

## Implementación de Ordenación Topológica (1)

```
public int[] toArrayTopologico() {
     visitados = new int[numVertices() + 1];
     ordenVisita = 1 ;
     Pila<Integer> pVRecorridos = new ArrayPila<Integer>();
     for (int vOrigen = 1; vOrigen <= numVertices(); vOrigen++) {
        if (visitados[vOrigen] == 0) 
           ordenacionTopologica(vOrigen, pVRecorridos);
     }
     int res[] = new int[numVertices() + 1];
    for (int i = 1; i \le numVertices(); i+1 res[i] = pVRecorridos.desapilar();
     return res;
   }
```
### Implementación de Ordenación Topológica (2)

### protected void **ordenacionTopologica**(int origen, Pila<Integer> pVRecorridos) { visitados[origen] = ordenVisita++; ListaConPI<Adyacente> aux = adyacentesDe(origen); for (aux.inicio();  $l$ aux.esFin(); aux.siguiente()) { int destino = aux.recuperar().destino; if (visitados[destino]  $== 0$ ) ordenacionTopologica(destino, pVRecorridos); } pVRecorridos.apilar(new Integer(origen)); }

**33**

# Árbol Generador Mínimo: Ejemplo

### Ejemplo de árbol generador mínimo a partir de un grafo.

Cableado de una red de datos en un área metropolitana

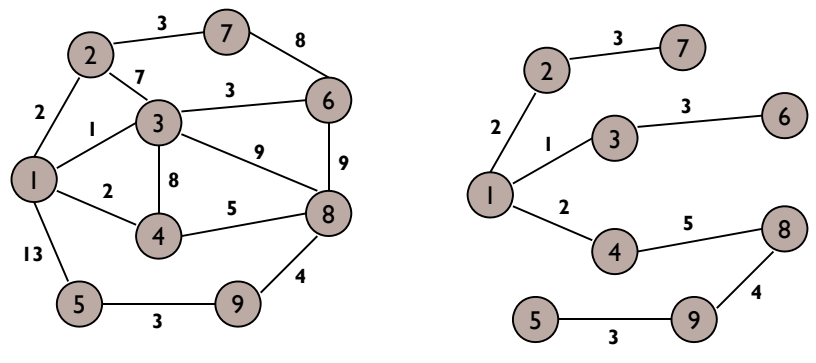

• El árbol generador mínimo permite conectar todos los vértices con coste mínimo.

# Árbol Generador Mínimo: Introducción

- Un grafo no dirigido es **conexo** si cualquier par de vértices están conectados por un camino.
- Un árbol es un grafo no dirigido acíclico y conexo.
- Un árbol generador mínimo (o árbol recubridor mínimo (minimum spanning tree)) de un grafo es un subgrafo que es un árbol y permite conectar todos los vértices donde la suma del peso de sus aristas debe ser lo más pequeña posible.
	- El árbol generador mínimo de un grafo tiene:
		- El mismo número de vértices
		- Un subconjunto de sus aristas
- Dos algoritmos de cálculo del árbol generador mínimo.
	- Algoritmo de Kruskal
- Algoritmo de Prim
- **34**

# Algoritmo de Kruskal

- 1. Guardar las aristas en una Cola de Prioridad en base a la ponderación de la arista.
- 2. Partimos de un grafo sin aristas (solo con vértices).
- 3. Mientras |E|<|V|-1 hacer:
	- 1. Recuperar y eliminar la arista de menor coste de la cola de prioridad.
	- 2. Si no provoca ciclos en el grafo, incluir la arista en el grafo.
- Þ Consideraciones:
	- Þ Nótese que para conectar un grafo con N vértices son necesarias N-1 aristas.
	- b El resultado final es un árbol (grafo acíclico).
- Ь Compleiidad temporal:

$$
\rightarrow T_{kruskal}(|E|, |V|) = O(|E| * log2(|V|))
$$

**35** 

## Ejemplo Animado del Algoritmo de Kruskal

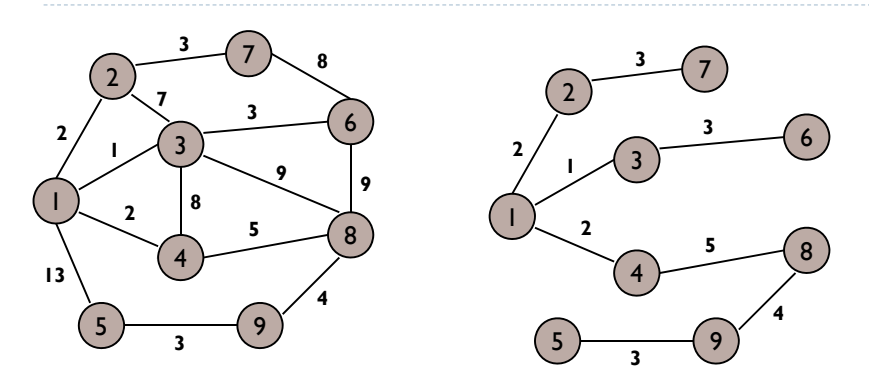

- ▶ Se van eligiendo las aristas de menor de coste y, si no forman ciclos, se añaden al árbol.
	- A igualdad de coste, las aristas se escogen de forma arbitraria.
- 

## Algoritmo de Prim

- El algoritmo de Kruskal siempre selecciona la arista de menor peso, causando una construcción desordenada del árbol.
- El algoritmo de Prim provoca un crecimiento ordenado a partir de un determinado vértice (elegido de forma arbitraria).
- ▶ Pasos:
- 1. El árbol resultante (V', E') contiene inicialmente un solo vértice (arbitrario) y ninguna arista.
- 2. Mientras |V| < |V'| hacer
	- 1. Buscar la arista e =  $(u,v)$  de coste mínimo, con u  $\in$  V' y v no pertenece a V'.
	- 2. E' = E' + e
	- 3.  $V' = V' + V$
- $\blacktriangleright$ Complejidad temporal:  $T_{prim}(|E|, |V|) = O(|E| * log_2(|V|))$
-